ФИО: Максимов Алексей Бори**мини**стерство науки и высшего образования российской федерации Должность: дирек<del>тор дералтамент-госудатоственно</del>й ромьтики омное образовательное учреждение высшего образования Дата подписания: 21.05.2024 10:34:51<br>Уникальный поограммный ключ<sup>. «</sup>МОСКОВСКИЙ ПО<mark>ЛИТЕХНИЧЕСКИЙ УНИВЕРСИТЕТ»</mark> **(МОСКОВСКИЙ ПОЛИТЕХ)** Документ подписан простой электронной подписью Информация о владельце: Уникальный программный ключ: 8db180d1a3f02ac9e60521a5672742735c18b1d6

Транспортный Факультет

**УТВЕРЖДАЮ** 

И.о. декана транспортного факультета  $M$ al | M.P. Рыбакова  $\frac{2024}{5}$  » февраля 2024 г.

# **РАБОЧАЯ ПРОГРАММА ДИСЦИПЛИНЫ**

# **Основы САПР в энергомашиностроении**

Направление подготовки/специальность **13.03.03 энергетическое машиностроение**

Профиль/специализация **Проектирование и эксплуатация двигателей для транспорта и малой энергетики**

> Квалификация **бакалавр**

Формы обучения **Очная**

Москва, 2024 г.

**Разработчик(и):**

Доцент

 $\mathscr{D}$ 

/А.А. Дементьев/

**Согласовано:**

И.о. заведующего кафедры «Энергоустановки для транспорта и малой энергетики», к.т.н., доцент

 $\begin{matrix} 1 & \mathcal{P} & \mathcal{P} & \$ 

#### **Оглавление**

История развития двигателей и энергетических агрегатов**Ошибка! Закладка не определена.** 1. Цели, задачи и планируемые результаты обучения по дисциплине**Ошибка! Закладка не определена.**

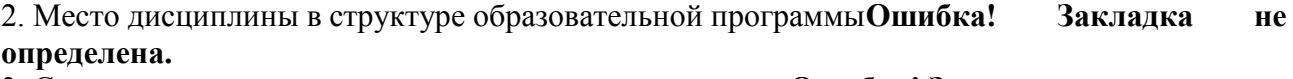

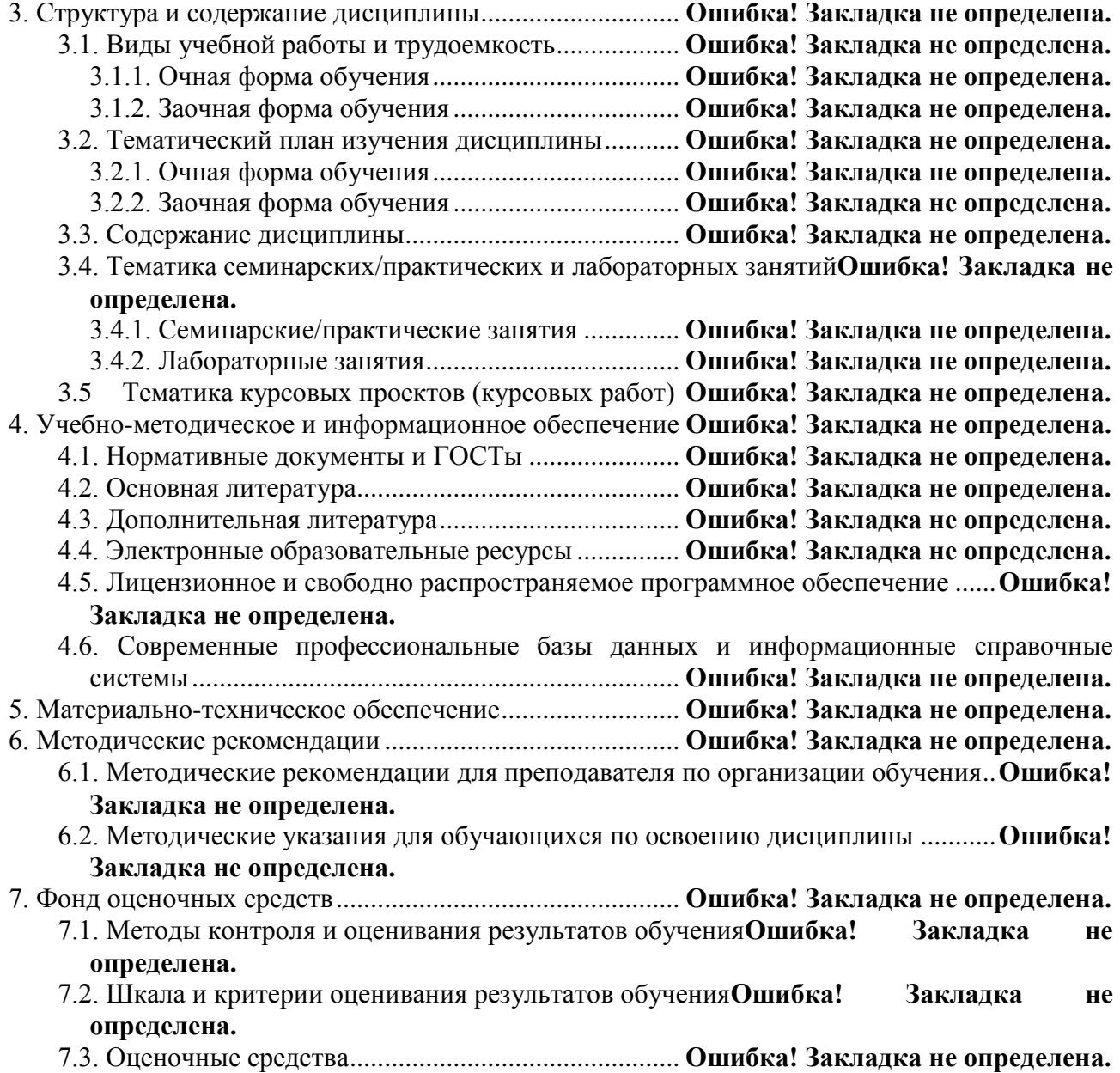

#### **1. Цели, задачи и планируемые результаты обучения по дисциплине**

*Цель дисциплины формирование у студентов знаний в области организации, создания и функционирования САПР, а также способного ставить и решать задачи автоматизации проектирования энергетических установок.*

*Задачи дисциплины:*

- *- Изучение математического аппарата, применяемого в инженерных исследованиях, программных и технических средств САПР;*
- *- Овладение практическими навыками использования современных методов оптимального проектирования электротехнологических установок и их систем питания на основе комплексного применения математических методов и ЭВМ в составе систем автоматизированного проектирования.*

Обучение по дисциплине «Основы САПР в энергомашиностроении» направлено на формирование у обучающихся следующих компетенций:

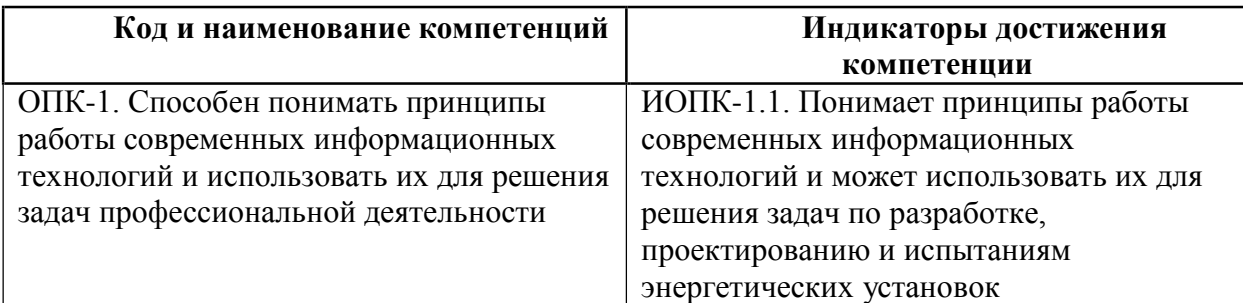

# **2. Место дисциплины в структуре образовательной программы**

Дисциплина относится к обязательной части блока Б1 «Дисциплины (модули)».

Изучение дисциплины основано на знаниях и умениях, полученных при изучении предметов, преподаваемых в школе:

- Физика

- Математика

- Информатика

Знания и умения, полученные на дисциплине необходимы для изучения следующих дисциплин:

- Основы автоматизированного проектирования в энергомашиностроении в САПР КОМПАС

- Конструирование и расчет лопаточных машин с помощью CAD-систем

- Теория и расчет лопаточных машин микротурбин транспортного и энергетического назначения

- Основы автоматизированного проектирования в энергомашиностроении в САПР КОМПАС

- Проектирование энергоустановок в среде SolidWorks

Знания, умения, навыки, сформированные данной дисциплиной будут востребованы при прохождении преддипломной практики и сдачи государственной итоговой аттестации.

# **3. Структура и содержание дисциплины**

Общая трудоемкость дисциплины составляет 6 зачетных единиц (216 часов).

# **3.1 Виды учебной работы и трудоемкость(для очной формы обучения)**

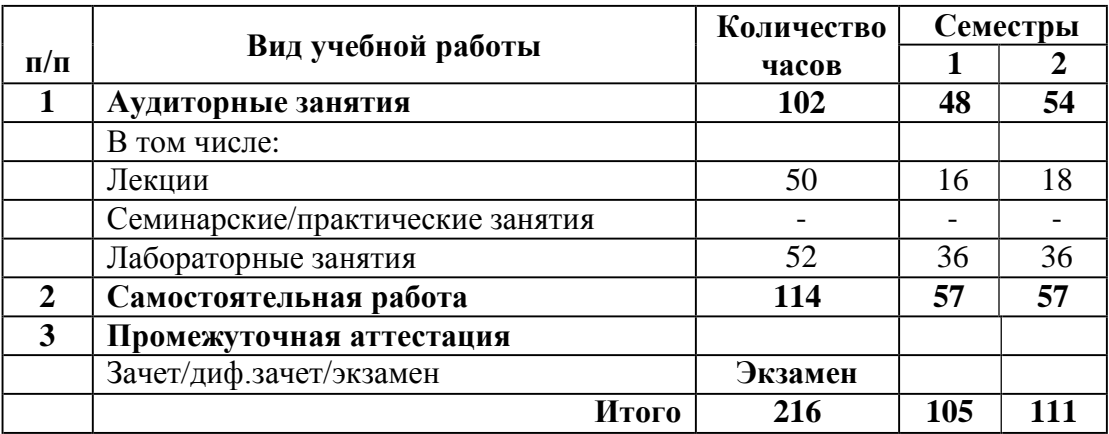

# **Для заочной формы обучения**

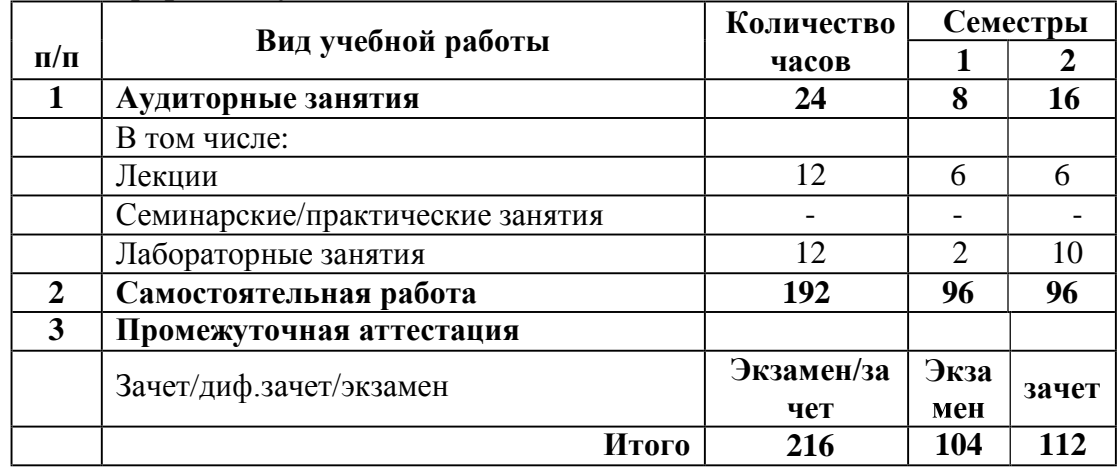

#### Тематический план изучения дисциплины  $3.2$

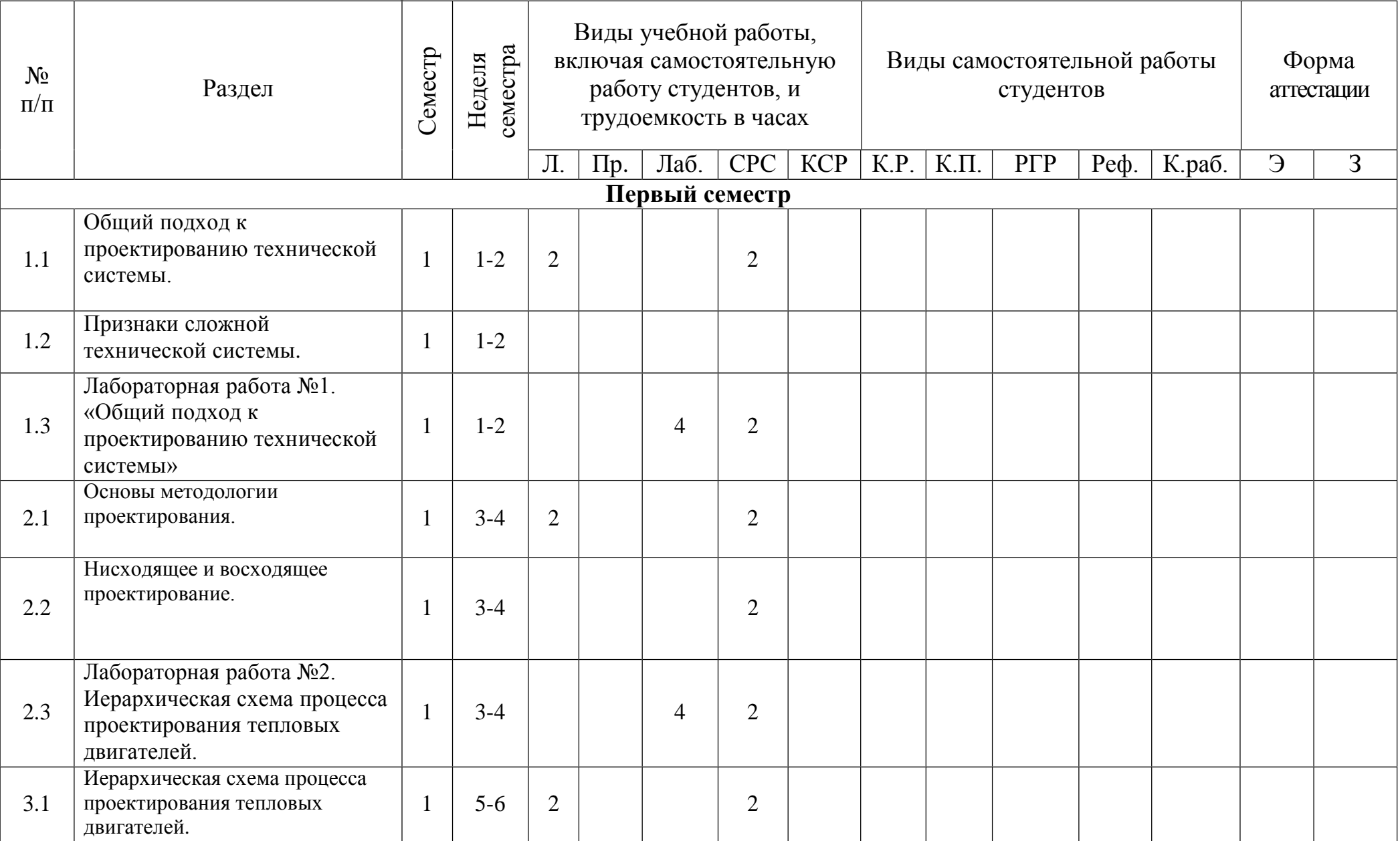

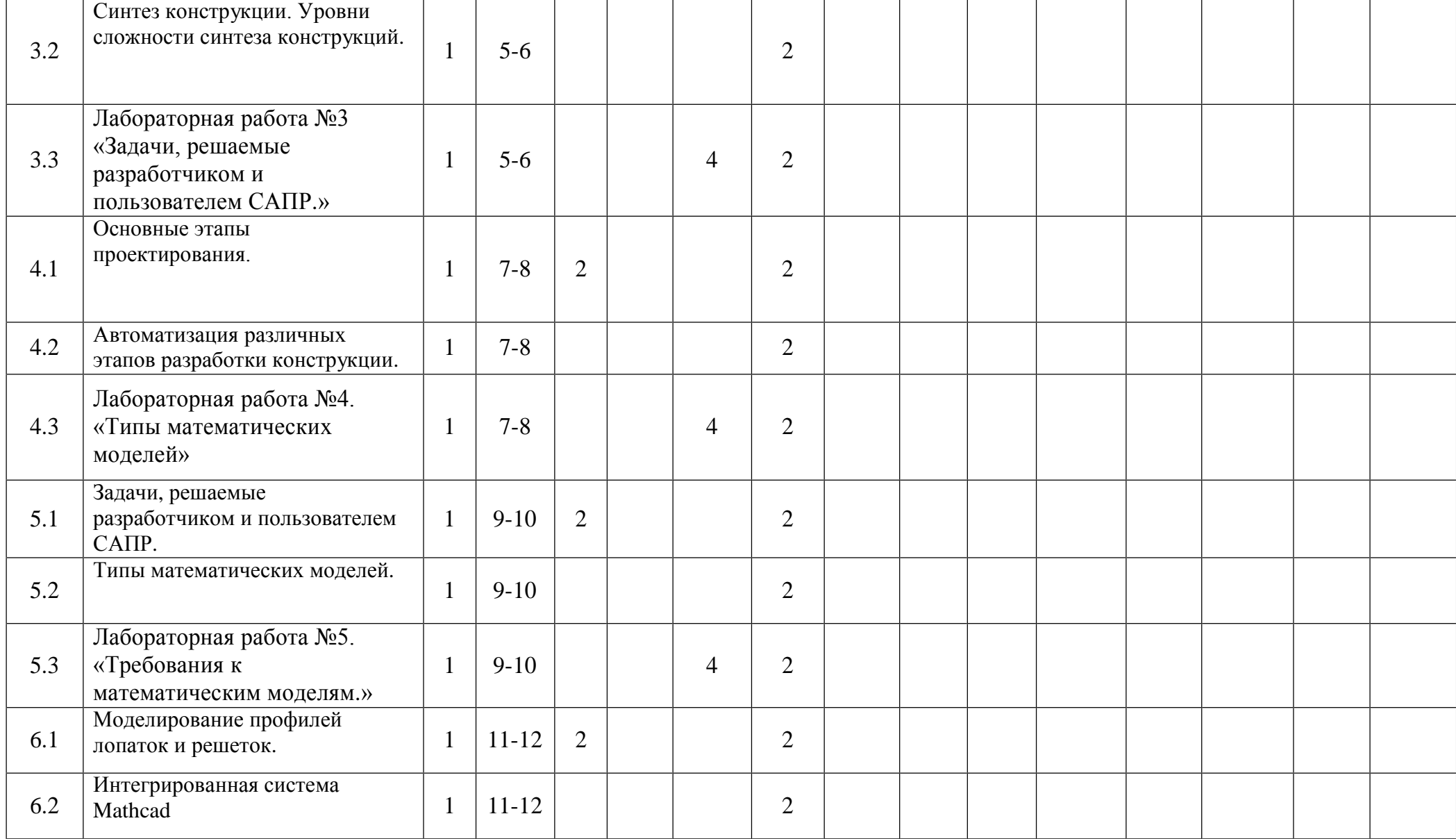

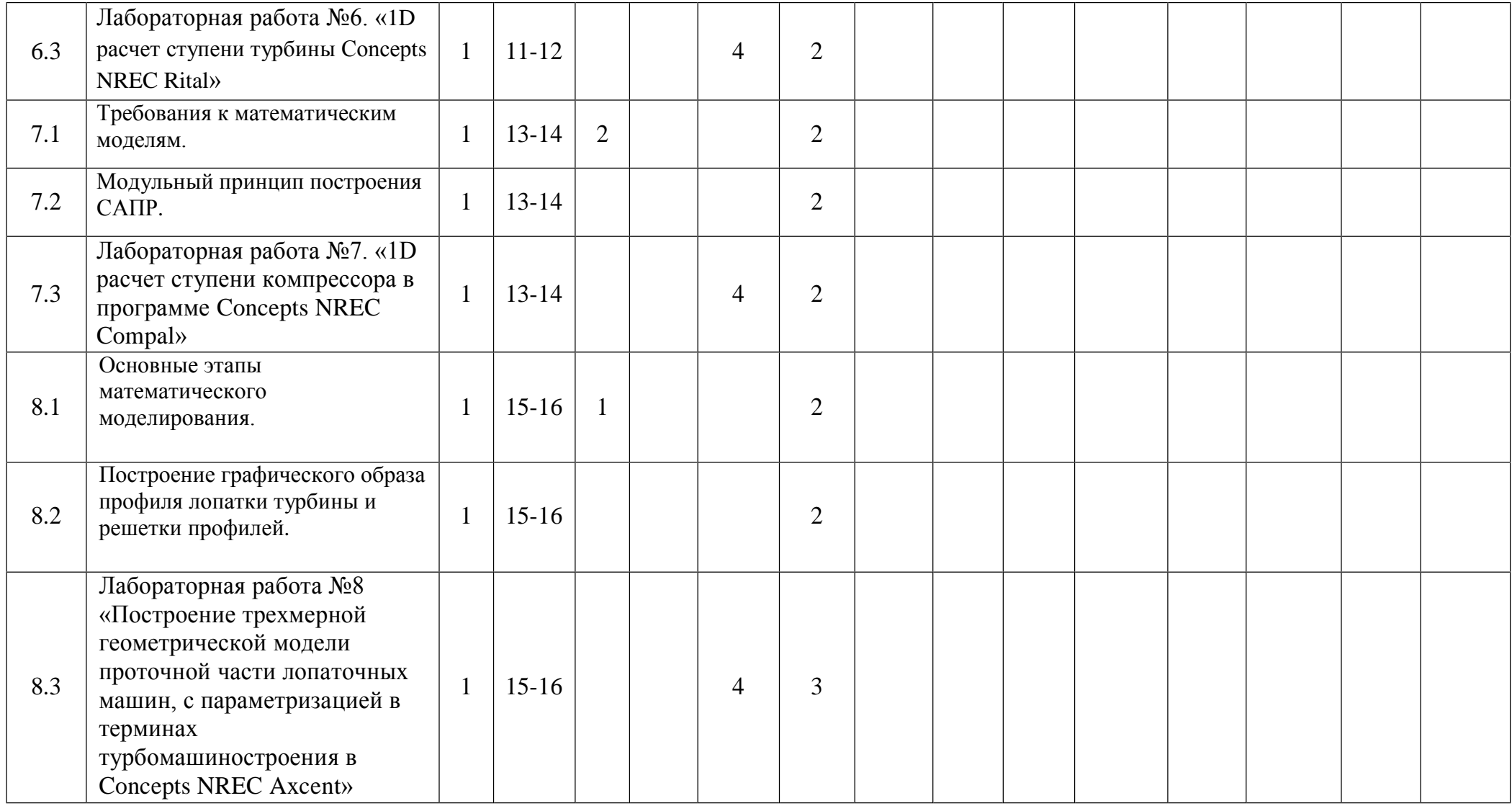

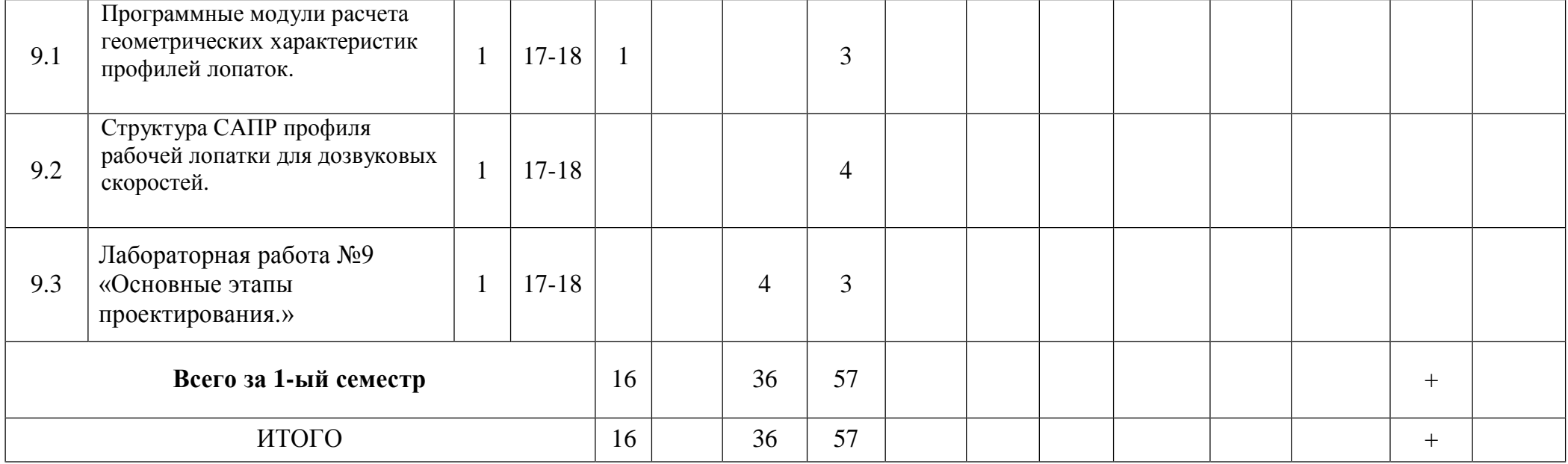

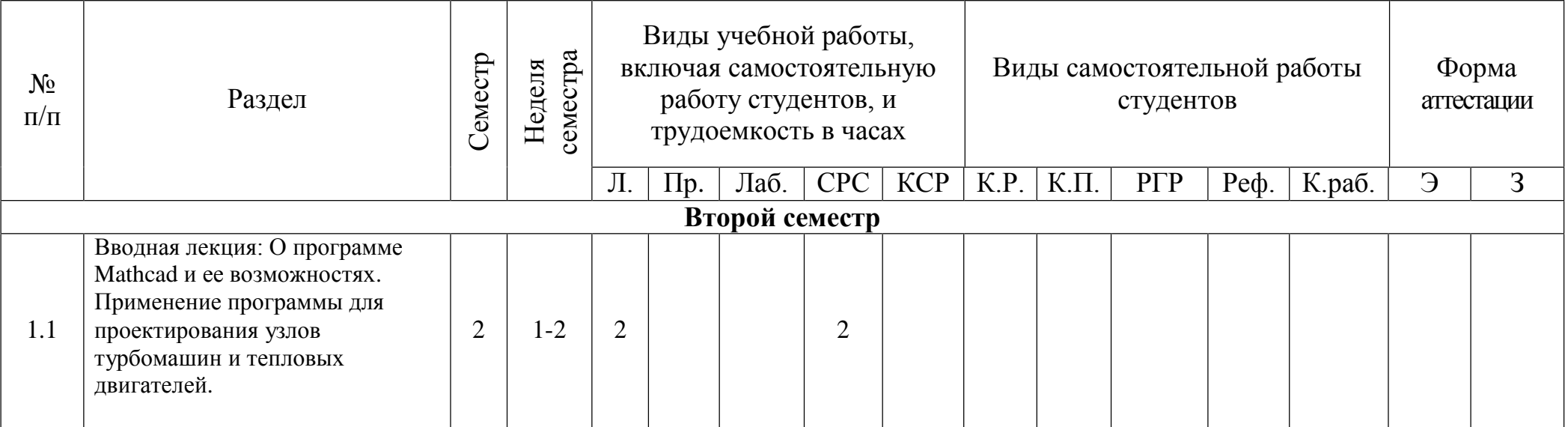

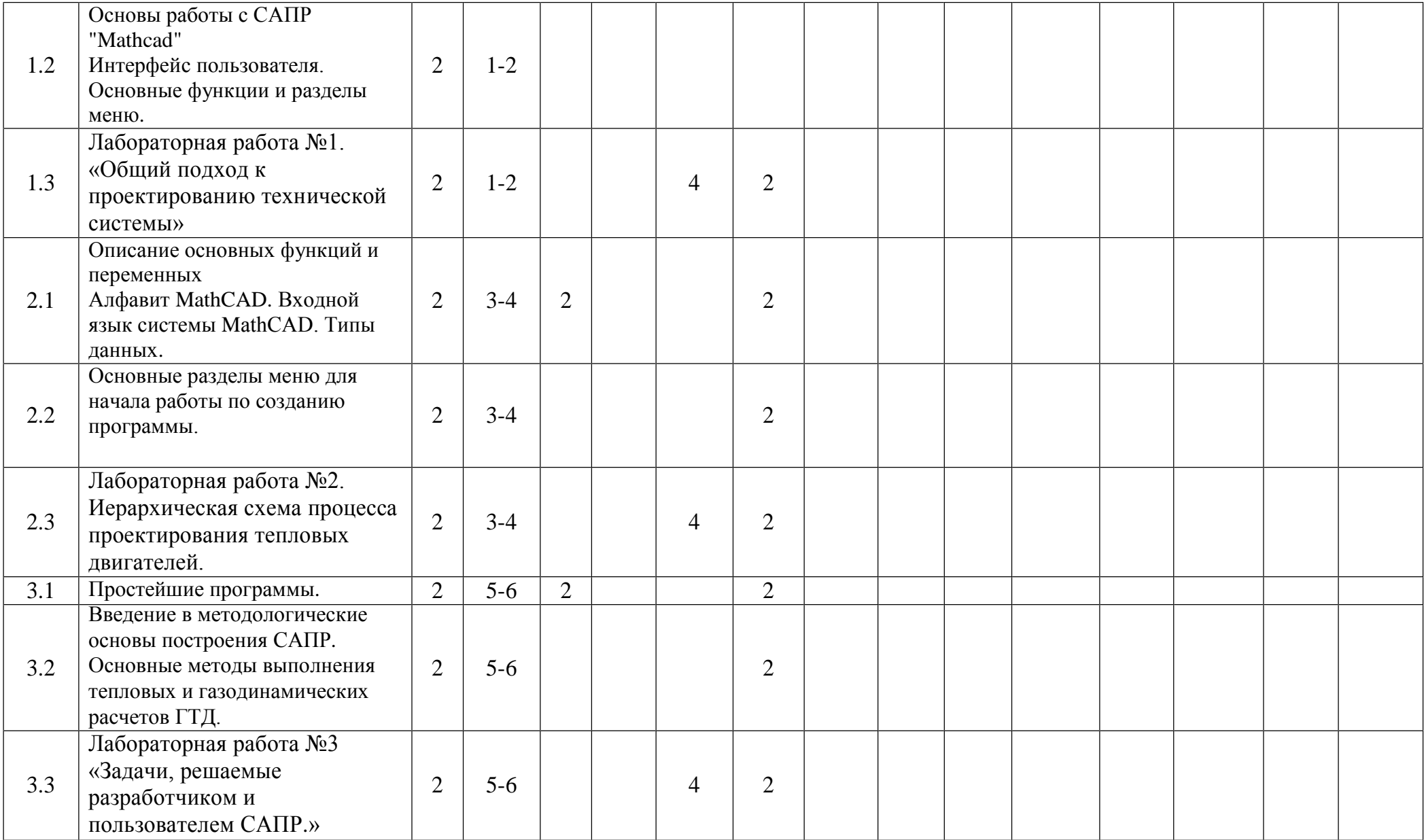

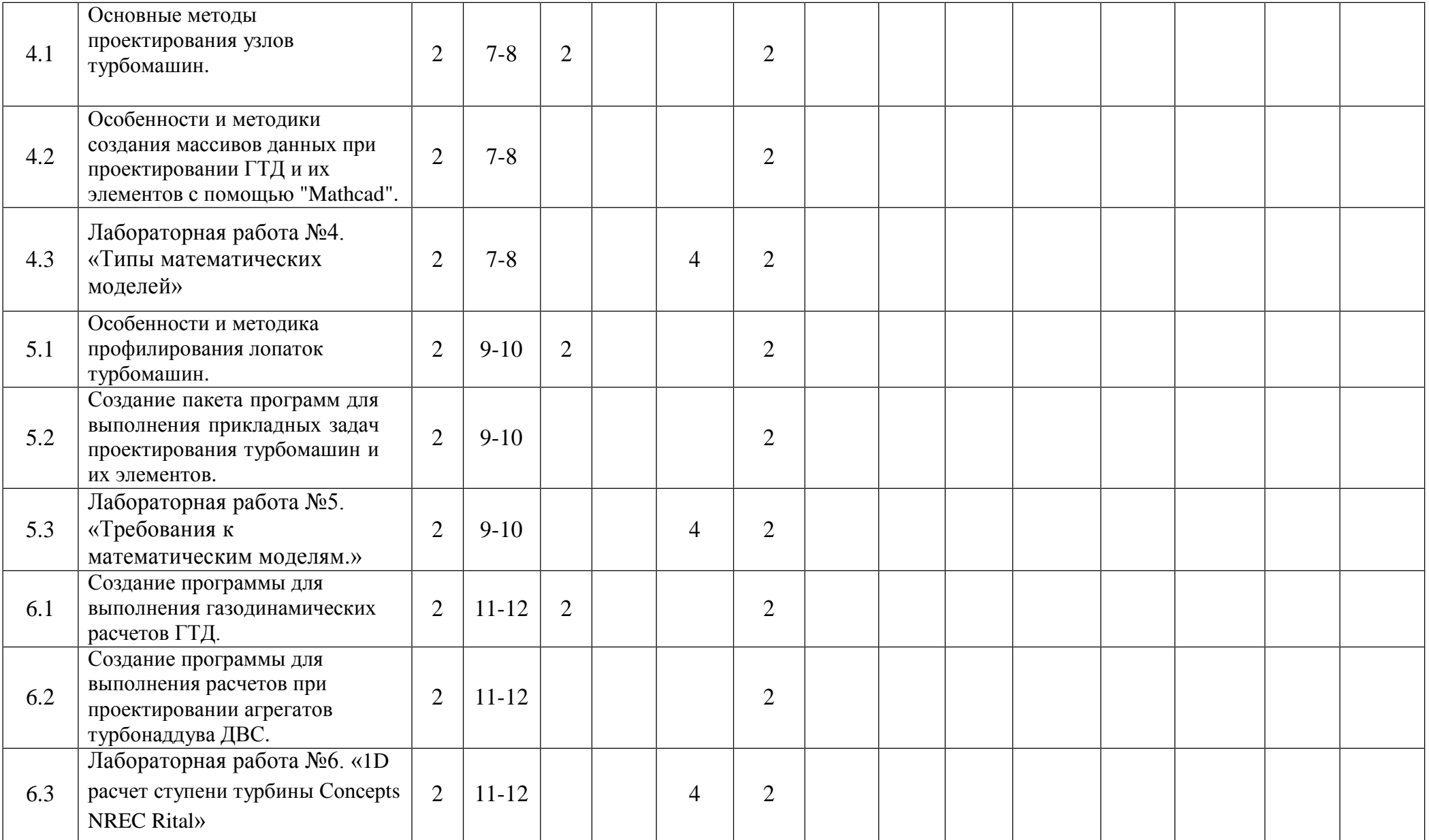

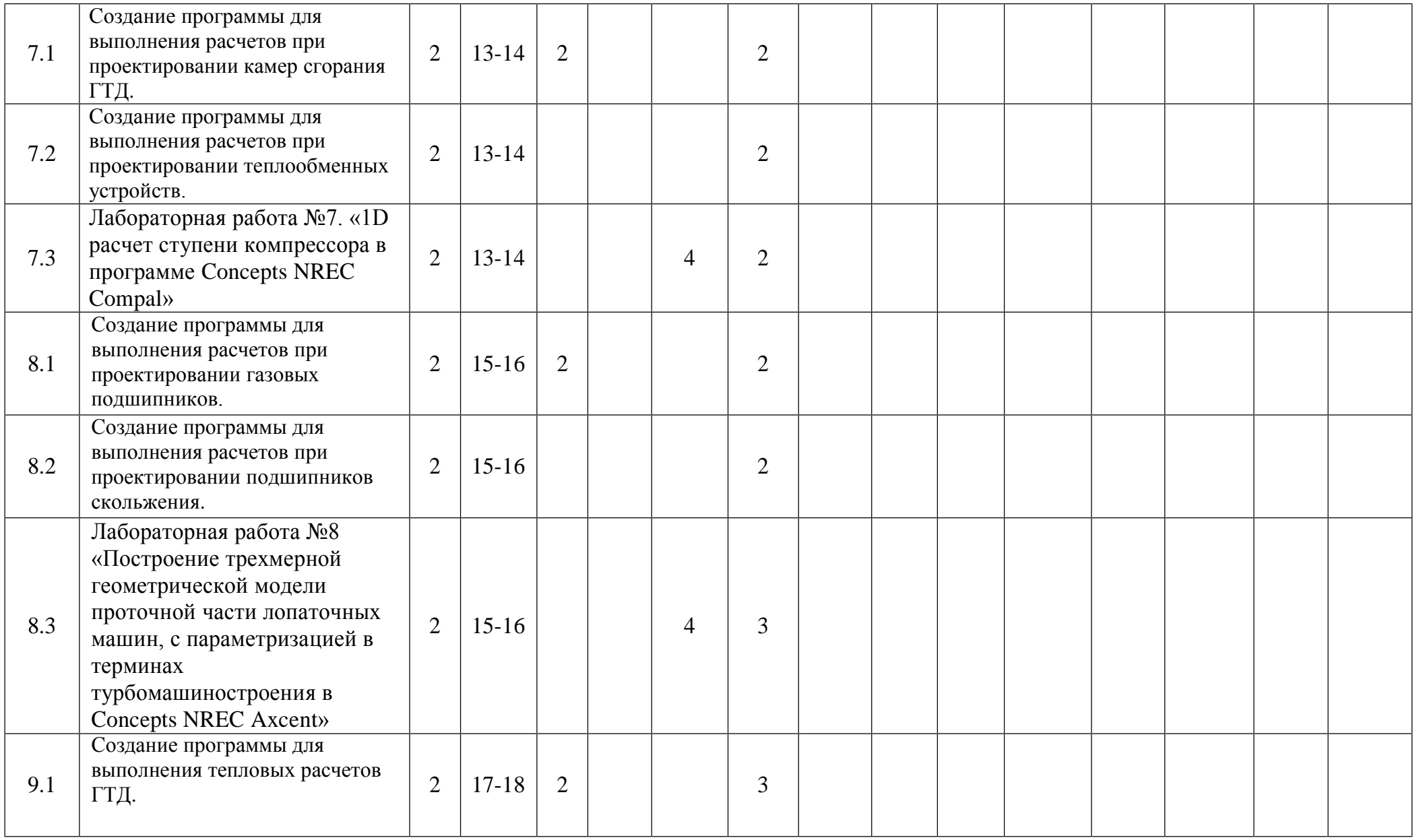

 $\top$ 

┯

┑

┱

 $\Box$ 

**The Contract** 

 $\Gamma$ 

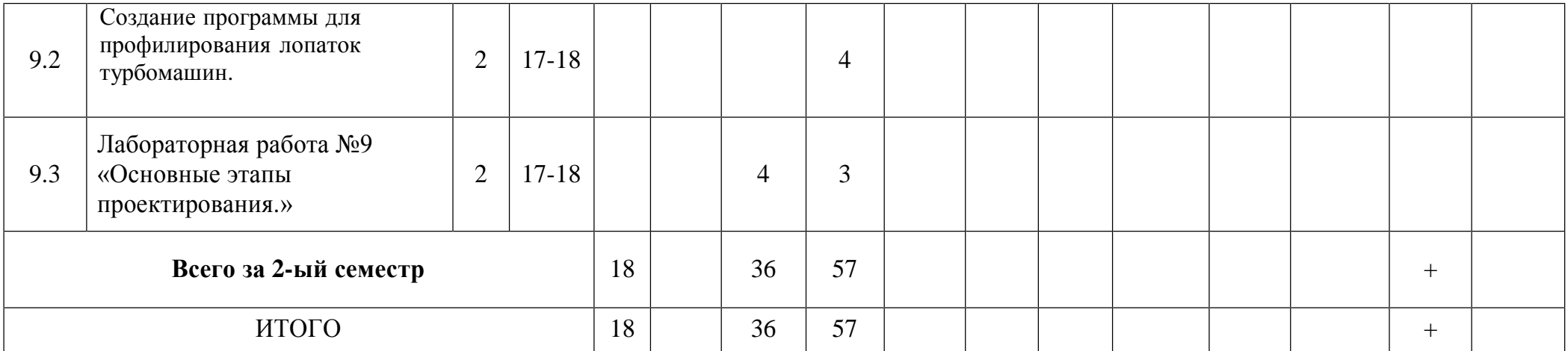

# **3.3 Содержание дисциплины**

## *1 семестр*

Общий подход к проектированию технической системы. Признаки сложной технической системы. Основы методологии проектирования. Нисходящее и восходящее проектирование. Иерархическая схема процесса проектирования тепловых двигателей. Синтез конструкции. Уровни сложности синтеза конструкций. Основные этапы проектирования. Автоматизация различных этапов разработки конструкции. Задачи, решаемые разработчиком и пользователем САПР. Типы математических моделей. Моделирование профилей лопаток и решеток. Интегрированная система Mathcad Требования к математическим моделям. Модульный принцип построения САПР. Основные этапы математического моделирования. Построение графического образа профиля лопатки турбины и решетки профилей. Программные модули расчета геометрических характеристик профилей лопаток. Структура САПР профиля рабочей лопатки для дозвуковых скоростей. *2 семестр* **Тема 1. Основы работы с САПР "Mathcad"**

Вводная лекция: О программе Mathcad и ее возможностях. Применение программы для проектирования узлов турбомашин и тепловых двигателей.

# **Тема 1. Основы работы с САПР "Mathcad"**

Лекция 1: Основы работы с САПР "Mathcad"

Интерфейс пользователя. Основные функции и разделы меню.

#### **Тема 1. Основы работы с САПР "Mathcad"**

Лекция 3: Основные разделы меню для начала работы по созданию программы

#### **Тема 2. Основы программирования в "Mathcad"**

Лекция 4. Простейшие программы

#### **Тема 2. Основы программирования в "Mathcad"**

Лекция 5. Введение в методологические основы построения САПР. Основные методы выполнения тепловых и газодинамических расчетов ГТД.

#### **Тема 2. Основы программирования в "Mathcad"**

Лекция 6. Основные методы проектирования узлов турбомашин.

#### **Тема 3. Основы САПР ГТД**

Лекция 7. Особенности и методики создания массивов данных, при проектировании ГТД и их элементов с помощью "Mathcad"

#### **Тема 3. Основы САПР ГТД**

Лекция 8. Особенности и методика профилирования лопаток турбомашин.

#### **Тема 3. Основы САПР ГТД**

Лекция 9. Создание пакета программ для выполнения прикладных задач проектирования турбомашин и их элементов

## **3.4 Тематика семинарских/практических и лабораторных занятий**

3.4.1 Семинарские/практические занятия - не предусмотрены.

3.4.2. Лабораторные занятия

#### **1 семестр**

Лабораторная работа №1. «Общий подход к проектированию технической системы»

Лабораторная работа №2. Иерархическая схема процесса проектирования тепловых двигателей.

Лабораторная работа №3 «Задачи, решаемые разработчиком и пользователем САПР.» Лабораторная работа №4. «Типы математических моделей»

Лабораторная работа №5. «Требования к математическим моделям.»

Лабораторная работа №6. «1D расчет ступени турбины Concepts NREC Rital»

Лабораторная работа №7. «1D расчет ступени компрессора в программе Concepts NREC Compal»

Лабораторная работа №8 «Построение трехмерной геометрической модели проточной части лопаточных машин, с параметризацией в терминах турбомашиностроения в Concepts NREC Axcent»

- Лабораторная работа №9 «Основные этапы проектирования.»

#### **2 семестр**

- Лабораторная работа №1. Основы работы с САПР "Mathcad"

- Лабораторная работа №2. «Ввод и редактирование формул и текста»

- Лабораторная работа №3. «Введение в принципы создания простейших программ»

- Лабораторная работа №4. «Создание программы для профилирования лопаток турбомашин»

- Лабораторная работа №5. «Создание программы для выполнения тепловых расчетов ГТД»

- Лабораторная работа №6. «Создание программы для выполнения газодинамических расчетов ГТД»

- Лабораторная работа №7. «Создание программы для выполнения расчетов при проектировании агрегатов турбонаддува ДВС»

- Лабораторная работа №8. «Создание программы для выполнения расчетов при проектировании камер сгорания ГТД»

- Лабораторная работа №9. «Создание программы для выполнения расчетов при проектировании теплообменных устройств»

## **4. Учебно-методическое и информационное обеспечение**

## **4.1 Нормативные документы и ГОСТы**

1. ГОСТ 14846–2020 Двигатели автомобильные. Методы стендовых испытаний

2. ГОСТ 10150– 2014 Двигатели внутреннего сгорания поршневые. Общие технические условия

3. ГОСТР 54403-2011 Установки газотурбинные для привода турбогенераторов. Общие технические условия.

4. ГОСТ 34365– 2017 Турбины тепловые промышленного применения (паровые турбины, газовые турбины со ступенями давления). Общие требования

5. ГОСТР 55601— 2013 Аппараты теплообменные и аппараты воздушного охлаждения. Крепление труб в трубных решетках. Общие технические требования

#### **4.2 Основная литература**

- 1. Ганин, Н.Б. Автоматизированное проектирование в системе КОМПАС-3D V12 [Электронный ресурс] : самоучитель — Электрон. дан. — Москва: ДМК Пресс, 2010. — 360 с. — Режим доступа: https://e.lanbook.com/book/1328. — Загл. с экрана.
- 2. Виноградов Л.В. Автоматизированное проектирование лопаток турбин: учебное пособие/Л.В. Виноградов. – М.: МГТУ «МАМИ», 2010. – 88 С. Мои документы, папка «Электронные ресурсы»

1. Валишвили, Н. В. Сопротивление материалов и конструкций: учебник для вузов / Н. В. Валишвили, С. С. Гаврюшин. — Москва: Издательство Юрайт, 2024. — 429 с.

URL:<https://urait.ru/bcode/511770>

2. Кривошапко, С. Н. Сопротивление материалов: учебник и практикум для вузов / С. Н. Кривошапко. — 2-е изд., перераб. и доп. — Москва: Издательство Юрайт, 2024. — 397с. URL:<https://urait.ru/bcode/510729>

### **4.3 Дополнительная литература**

1. И.В. Балабин, В.В. Богданов Лабораторные работы по курсу «Сопротивление материалов» на базе универсального учебного комплекса «СМ-1». Учебное пособие (№2821).[электронный ресурс] –М., МГТУ «МАМИ», 2010 -132с.

URL:<http://lib.mami.ru/lib/content/elektronnyy-katalog>

2. Растяжение, сжатие, кручение, изгиб. Геометрические характеристики плоских сечений: Сборник заданий к выполнению расчетно-графических работ по курсу «Сопротивление материалов» (№2493). [электронный ресурс]/ Крамской Н.А., Чабунин И.С. – 2 изд., испр.и доп.- М.: МГТУ «МАМИ», 2011 –34с.

URL:<http://lib.mami.ru/lib/content/elektronnyy-katalog>

3. Растяжение, сжатие, кручение и изгиб. Геометрические характеристики плоских сечений. Методические указания к выполнению расчетно-графических работ по курсу «Сопротивление материалов» (№ 2492). [электронный ресурс]/ Крамской Н.А., Чабунин И.С. – 2 изд., испр.и доп.- М.: МГТУ «МАМИ», 2011 –82с.

URL:<http://lib.mami.ru/lib/content/elektronnyy-katalog>

### **4.4 Электронные образовательные ресурсы**

1. Курс «Основы САПР для энергомашиностроения 2 сем.» (1 модуль) URL:<https://online.mospolytech.ru/course/view.php?id=5809>

### **5. Материально-техническое обеспечение**

• 1) Аудитория для лекционных, семинарских и практических занятий  $N_2$  Нд-222 107023, г. Москва, ул. Б. Семёновская, д. 38, стр.13

2) Аудитория для лекционных, семинарских и практических занятий № Нд-223 107023, г. Москва, ул. Б. Семёновская, д. 38, стр.13

3) Аудитория для лекционных, семинарских и практических занятий № Нд-224 107023, г. Москва, ул. Б. Семёновская, д. 38, стр.13

4) Аудитория для лекционных, семинарских и практических занятий № Н-406 107023, г. Москва, ул. Б. Семёновская, д. 38, стр.13

5) Комплекты мебели для учебного процесса.

6) Мультимедийное оборудование: Экран для проектора, переносной ноутбук, переносной проектор.

#### **6. Методические рекомендации**

### **6.1 Методические рекомендации для преподавателя по организации обучения**

#### **6.1.1. Образовательные технологии**

Возможно проведение занятий и аттестаций в дистанционном формате с применением системы дистанционного обучения университета (СДО-LMS). Порядок проведения работ в дистанционном формате устанавливается отдельными распоряжениями проректора по учебной работе и/или центром учебно-методической работы.

Методика преподавания дисциплины «Сопротивление материалов» и реализация компетентностного подхода в изложении и восприятии материала предусматривает использование следующих активных и интерактивных форм проведения групповых, индивидуальных, аудиторных занятий в сочетании с внеаудиторной работой с целью формирования и развития профессиональных навыков, обучающихся:

– подготовка к выполнению лабораторных работ в лабораториях вуза с последующим расчетом и защитой;

– защита и индивидуальное обсуждение выполняемых расчетно-графических работ;

– организация и проведение текущего контроля знаний студентов в форме тестирования;

Взаимодействие преподавателя со студентами можно разделить на несколько составляющих – лекционные, практические и лабораторные занятия и консультирование. Преподаватель должен последовательно вычитать студентам ряд лекций, в ходе которых следует сосредоточить внимание на ключевых моментах конкретного теоретического материала, а также организовать проведение практических занятий таким образом, чтобы активизировать мышление студентов, стимулировать самостоятельное извлечение ими необходимой информации из различных источников, сравнительный анализ методов решений, сопоставление полученных результатов, формулировку и аргументацию собственных взглядов на многие спорные проблемы.

Перед началом преподавания преподавателю необходимо:

- изучить рабочую программу, цели и задачи дисциплины;

- четко представлять себе, какие знания, умения и навыки должен приобрести студент;

- познакомится с видами учебной работы;

- изучить содержание разделов дисциплины.

В ходе лекционного занятия преподаватель должен назвать тему, учебные вопросы, ознакомить студентов с перечнем основной и дополнительной литературы по теме занятия.

Во вступительной части лекции обосновать место и роль изучаемой темы в учебной дисциплине, раскрыть ее практическое значение. Если читается не первая лекция, то необходимо увязать ее тему с предыдущей, не нарушая логики изложения учебного материала. Лекцию следует начинать, только чётко обозначив её характер, тему и круг тех вопросов, которые в её ходе будут рассмотрены.

В основной части лекции следует раскрывать содержание учебных вопросов, акцентировать внимание студентов на основных категориях, явлениях и процессах, особенностях их протекания. Раскрывать сущность и содержание различных точек зрения и научных подходов к объяснению тех или иных явлений и процессов. Следует аргументировано обосновать собственную позицию по спорным теоретическим вопросам.

Приводить примеры. Задавать по ходу изложения лекционного материала риторические вопросы и самому давать на них ответ. Это способствует активизации мыслительной деятельности студентов, повышению их внимания и интереса к материалу лекции, ее содержанию. Преподаватель должен руководить работой студентов по конспектированию лекционного материала, подчеркивать необходимость отражения в конспектах основных положений изучаемой темы, особо выделяя категорийный аппарат.

В заключительной части лекции необходимо сформулировать общие выводы по теме, раскрывающие содержание всех вопросов, поставленных в лекции. Объявить план очередного семинарского или лабораторного занятия, дать краткие рекомендации по подготовке студентов к семинару или лабораторной работе. Определить место и время консультации студентам, пожелавшим выступить на семинаре с докладами и рефератами по актуальным вопросам обсуждаемой темы.

Цель практических и лабораторных занятий - обеспечить контроль усвоения учебного материала студентами, расширение и углубление знаний, полученных ими на лекциях и в ходе самостоятельной работы. Повышение эффективности практических занятий достигается посредством создания творческой обстановки, располагающей студентов к высказыванию собственных взглядов и суждений по обсуждаемым вопросам, желанию у студентов поработать у доски при решении задач.

После каждого лекционного, лабораторного и практического занятия сделать соответствующую запись в журналах учета посещаемости занятий студентами, выяснить у старост учебных групп причины отсутствия студентов на занятиях. Проводить групповые и индивидуальные консультации студентов по вопросам, возникающим у студентов в ходе их подготовки к текущей и промежуточной аттестации по учебной дисциплине, рекомендовать в помощь учебные и другие материалы, а также справочную литературу.

Зачет по дисциплине проводится в форме письменного зачета с последующей индивидуальной беседой со студентом на основе вопросов, сформулированных в зачетных билетах. В билет вносится два теоретических и один практический вопрос из различных разделов дисциплины для более полной проверки знаний студентов. Оценка выставляется преподавателем и объявляется после ответа. Преподаватель принимающий зачет лично несет ответственность за правильность выставления оценки.

#### **6.2 Методические указания для обучающихся по освоению дисциплины**

Задачами самостоятельной работы студентов являются:

1. Систематизация и закрепление полученных теоретических знаний и практических умений студентов;

2. Углубление и расширение теоретической подготовки;

3. Формирование умений использовать нормативную, справочную документацию и специальную литературу;

4. Развитие познавательных способностей и активности студентов, творческой инициативы, самостоятельности, ответственности и организованности;

5. Использование материала, собранного и полученного в ходе самостоятельных занятий на практических занятиях, при написании курсовых и выпускной квалификационной работ, для эффективной подготовки к итоговому зачету.

Изучение дисциплины должно сопровождаться интенсивной самостоятельной работой студентов с рекомендованными преподавателями литературными источниками и с материалами, полученными на лекционных, практических занятиях и лабораторных работах. Студент должен помнить, что начинать самостоятельные занятия следует с первого дня изучения дисциплины и проводить их регулярно. Очень важно приложить максимум усилий, воли, чтобы заставить себя работать с полной нагрузкой с первого дня.

Каждый студент должен сам планировать свою самостоятельную работу, исходя из своих возможностей и приоритетов. Это стимулирует выполнение работы, создает более спокойную обстановку, что в итоге положительно сказывается на усвоении материала.

На основе изучения рекомендованной литературы целесообразно составить конспект основных терминов, положений и определений, требующих запоминания и необходимых для освоения разделов дисциплины.

Для плодотворной работы немаловажное значение имеет обстановка, организация рабочего места. Нужно добиться, чтобы место работы по возможности было постоянным. Работа на привычном месте делает ее более плодотворной. Продуктивность работы зависит от правильного чередования труда и отдыха. Поэтому каждые час или два следует делать, перерыв на 10-15 минут. Выходные дни лучше посвятить активному отдыху, занятиям спортом, прогулками на свежем воздухе и т.д. Даже переключение с одного вида умственной работы на другой может служить активным отдыхом.

Особое место уделяется консультированию, как одной из форм обучения и контроля самостоятельной работы. Консультирование предполагает особым образом организованное взаимодействие между преподавателем-консультантом и студентами, направленное на разрешение проблем и внесение позитивных изменений в деятельность студентов.

# **7. Фонд оценочных средств**

#### **7.1 Методы контроля и оценивания результатов обучения**

Форма промежуточной аттестации: зачет.

Промежуточная аттестация обучающихся в форме зачёта проводится по результатам выполнения всех видов учебной работы, предусмотренных учебным планом по данной дисциплине (модулю), при этом учитываются результаты текущего контроля успеваемости в течение семестра. Оценка степени достижения обучающимися планируемых результатов обучения по дисциплине (модулю) проводится преподавателем, ведущим занятия по дисциплине (модулю) методом экспертной оценки. По итогам промежуточной аттестации по дисциплине (модулю) выставляется оценка «зачтено» или «не зачтено».

| Шкала<br>оценивания | Описание                                                                                                    |
|---------------------|----------------------------------------------------------------------------------------------------|
| Зачтено             | Выполнены все виды учебной работы, предусмотренные учебным планом.<br>Студент демонстрирует соответствие знаний, умений, навыков<br>приведенным в таблицах показателей, оперирует приобретенными<br>знаниями, умениями, навыками, применяет их в ситуациях повышенной<br>сложности. При этом могут быть допущены незначительные ошибки,<br>неточности, затруднения при аналитических операциях, переносе знаний<br>и умений на новые, нестандартные ситуации. |
| Не зачтено          | Не выполнен один или более видов учебной работы, предусмотренных<br>учебным планом. Студент демонстрирует неполное соответствие знаний,<br>умений, навыков приведенным в таблицах показателей, допускаются<br>значительные ошибки, проявляется отсутствие знаний, умений, навыков<br>по ряду показателей, студент испытывает значительные затруднения при<br>оперировании знаниями и умениями при их переносе на новые ситуации.                              |

**7.2 Шкала и критерии оценивания результатов обучения**

# **7.3. Оценочные средства**

### **Оценочные средства для проведения текущего контроля успеваемости в контрольной точке 1. Вопросы для собеседования со студентами (КТ1)**

- 1. Базовые подходы к автоматизированному проектированию.
- 2. Понятие системы автоматизированного проектирования. Определение САПР.
- 3. Классификация систем автоматизированного проектирования.
- 4. Современные CAD-системы, их возможности.
- 5. Использование систем автоматизированного проектирования на всех этапах проектирования.
- 6. Основы методологии проектирования.
- 7. Система Mathcad. Возможности системы.
- 8. Основы работы в Mathcad.
- 9. Организация информационных связей в Mathcad.
- 10. Входной язык системы Mathcad. Типы данных.
- 11. Структура САПР профиля рабочей лопатки для дозвуковых скоростей.
- 12. Операторы системы Mathcad.

#### **Оценочные средства для проведения текущего контроля успеваемости в контрольной точке 2. Вопросы для собеседования со студентами (КТ2)**

- 13. Какими векторными и матричными функциями обладает Mathcad?
- 14. Способы построения графиков в системе Mathcad.
- 15. Возможности символьного процессора Mathcad.
- 16. Классификация систем автоматизированного проектирования.
- 17. Особенности систем среднего уровня.
- 18. Иерархическая структура САПР.
- 19. Признаки сложной технической системы.
- 20. Нисходящее и восходящее проектирование в САПР.
- 21. Принципы, которым должна удовлетворять САПР.
- 22. Основные виды формального описания объектов проектирования.
- 23. Этапы входят в обобщенную процедуру автоматизированного проектирования.

#### **Оценочные средства для проведения промежуточной аттестации студентов (оценка знаний, умений, навыков-компетенций:**

*Для оценки сформированности в рамках данной дисциплины компетенции ОПК-1, на промежуточной аттестации оцениваются ответы на приведенные вопросы:*

- 1. Базовые подходы к автоматизированному проектированию.
- 2. Понятие системы автоматизированного проектирования. Определение САПР.
- 3. Классификация систем автоматизированного проектирования.
- 4. Современные CAD-системы, их возможности.
- 5. Использование систем автоматизированного проектирования на всех этапах проектирования.
- 6. Основы методологии проектирования.
- 7. Система Mathcad. Возможности системы.
- 8. Основы работы в Mathcad.
- 9. Организация информационных связей в Mathcad.
- 10. Входной язык системы Mathcad. Типы данных.
- 11. Структура САПР профиля рабочей лопатки для дозвуковых скоростей.
- 12. Операторы системы Mathcad.
- 13. Какими векторными и матричными функциями обладает Mathcad?
- 14. Способы построения графиков в системе Mathcad.
- 15. Возможности символьного процессора Mathcad.
- 16. Классификация систем автоматизированного проектирования.
- 17. Особенности систем среднего уровня.
- 18. Иерархическая структура САПР.
- 19. Признаки сложной технической системы.
- 20. Нисходящее и восходящее проектирование в САПР.
- 21. Принципы, которым должна удовлетворять САПР.
- 22. Основные виды формального описания объектов проектирования.
- 23. Этапы входят в обобщенную процедуру автоматизированного проектирования.
- 24. Принципы построения математических моделей.
- 25. Классификация математических моделей.
- 26. Основы метода конечных элементов и его использование для расчетов.
- 27. Виды конечных элементов, способы нанесения сетки. Виды анализа конструкций.
- 28. Обзор основных CAE-систем.
- 29. Возможности CAE-систем в проектировании.
- 30. Проектирование жизненного цикла изделия и вопросы ресурсоэффективности, решаемые с использованием САПР.
- 31. Программный комплекс Concepts NREC.
- 32. Основы работы в Concepts NREC Rital, Compal.
- 33. Основы работы в Concepts NREC Axcent.
- 34. Этапы построения проточной части лопаточных машин в Concepts NREC.
- 35. Особенности 1D расчет в Concepts NREC.
- 36. Особенности 2D расчет в Concepts NREC.
- 37. Особенности 3D проектирования в Concepts NREC.
- 38. Обзор основных CAM-систем.
- 39. Какие проектные процедуры выполняются с применением САП.
- 40. Обмен данными между системами САПР.
- 41. Возможности CAD-систем в проектировании.
- 42. Возможности CAE-систем в проектировании.
- 43. Возможности CAM-систем в проектировании.
- 44. Основные подходы к автоматизированному проектированию.
- 45. Система Mathcad. Возможности системы.